# Curso de Tiki - Sesión 1.2

**Viernes 27/06/14.** 17:30-20:30h - http://seeds4c.org/CursoTiki<sup>[\[1\]](#page-13-0)</sup>

- Personas inscritas a esta sesión
- Temas tratados realmente este día
- Video de la parte nueva de esta sesión

# Curso de Tiki - Sesión 1.2

Temario previsto:

1. Como estructurar la información:

- $\cdot$  Estructura de páginas Wiki. Más info...<sup>[\[2\]](#page-13-1)]</sup>
- $\cdot$  Categorías de Contenido (jerárquicas). Más info...<sup>[\[3\]](#page-13-2)</sup>
- $\cdot$  Marcas libres (planas; tags de folksonomia). Más info...<sup>[\[4\]](#page-13-3)</sup>
- · Menús de navegación. Más info...<sup>[\[5\]](#page-13-4)</sup>
- Wiki Plugins de listado automático de páginas (por nombre, categoría, marcas libres, etc). Más info...<sup>[\[6\]](#page-13-5)</sup>

## Personas inscritas a esta sesión

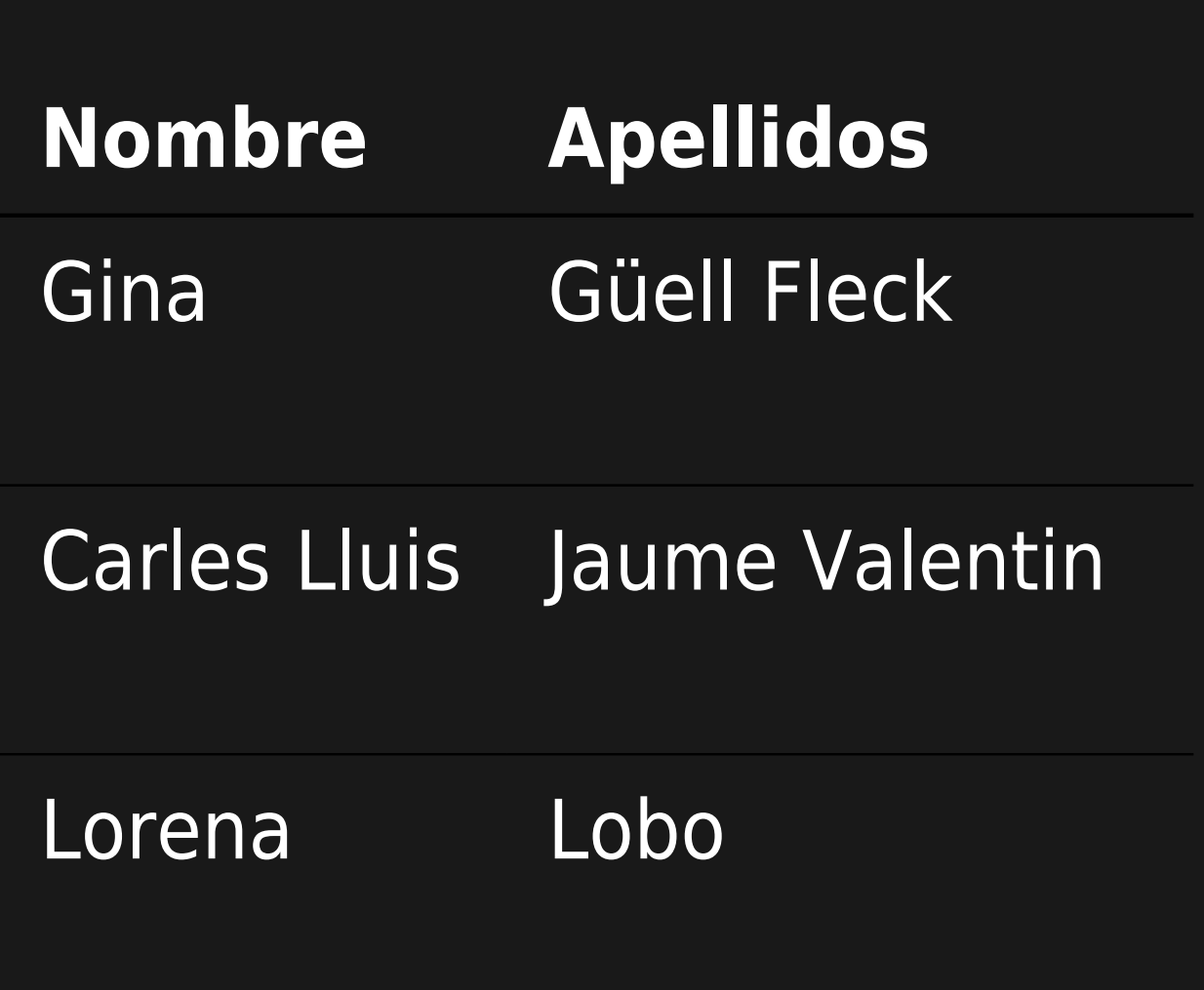

### **Sesiones**

### 1.1, 1.2, 1.3, 1.4, 2.1, 2.2, 2.3, 2.4, 3.1, 3.2, 4.1, 4.2

1.1, 1.2, 1.3, 1.4, 2.1, 2.2, 2.3, 2.4, 3.1, 3.2, 4.1, 4.2

1.1, 1.2, 1.3, 1.4, 2.1, 2.2, 2.3, 2.4, 3.1, 3.2, 4.1, 4.2

## **Tipo de participación preferida**

## Combinada (presencial y algún día a distancia)

**Presencial** 

A distancia

## **Proyecto de Web a desarrollar durante el curso**

Web de la SCEA

Crear un web o blog per a l'associació amics del bosc turull i/o una cooperativa de temàtica...

Pues por un lado quisiera aprender a manejar un poco la web de precarios. Si hay que montar un...

## **Created**

### 2014-06-17 00:15

### 2014-06-18 22:33

### 2014-06-20 19:03

# **Nombre Apellidos** Josep Maria Vallès Casanova MOISES **GÓMEZ MATEU**

#### **Sesiones**

1.1, 1.2, 1.3, 1.4

## 1.1, 1.2, 1.3, 1.4, 2.1, 2.2, 2.3, 2.4, 3.1, 3.2, 4.1, 4.2

## **Tipo de participación preferida**

### A distancia

A distancia

## **Proyecto de Web a desarrollar durante el curso**

Està per veure

Posibles mejoras en la plataforma CompARE (actualmente en versión beta)

### **Created**

### 2014-06-23 12:23

### 2014-06-25 17:37

# Temas tratados realmente este día

- 1. REPASO: Asistentes para administradores noveles
	- Ejemplo de uso del "**Asistente de Perfiles de Configuración**" (Macros)
	- Ejemplo de uso del "**Asistente de Administración**"
- 2. NUEVO: Como estructurar la información
	- $\cdot$  Estructura de páginas Wiki. Más info...<sup>[\[7\]](#page-13-6)]</sup>
	- $\cdot$  Menús de navegación (con página wiki). Más info...<sup>[\[8\]](#page-13-7)</sup>

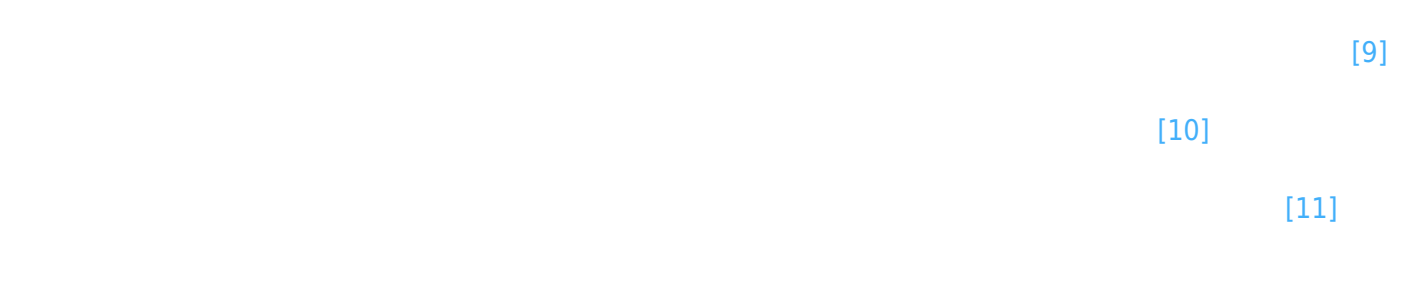

# Video de la parte nueva de esta sesión

https://www.youtube.com/watch?v=aXH3hHzDJQA<sup>[\[13\]](#page-13-12)</sup>

- <span id="page-13-0"></span>
- <span id="page-13-1"></span>https://doc.tiki.org/Structures
- <span id="page-13-2"></span>
- <span id="page-13-3"></span>
- <span id="page-13-4"></span>
- <span id="page-13-5"></span>
- <span id="page-13-6"></span>
- <span id="page-13-7"></span>
- <span id="page-13-8"></span>
- <span id="page-13-9"></span>
- <span id="page-13-10"></span>
- <span id="page-13-12"></span><span id="page-13-11"></span> $^{\text{\tiny{l}}\text{\tiny{l}}}$ https://doc.tiki.org/All+Plugins
	-